## ÍNDICE GENERAL

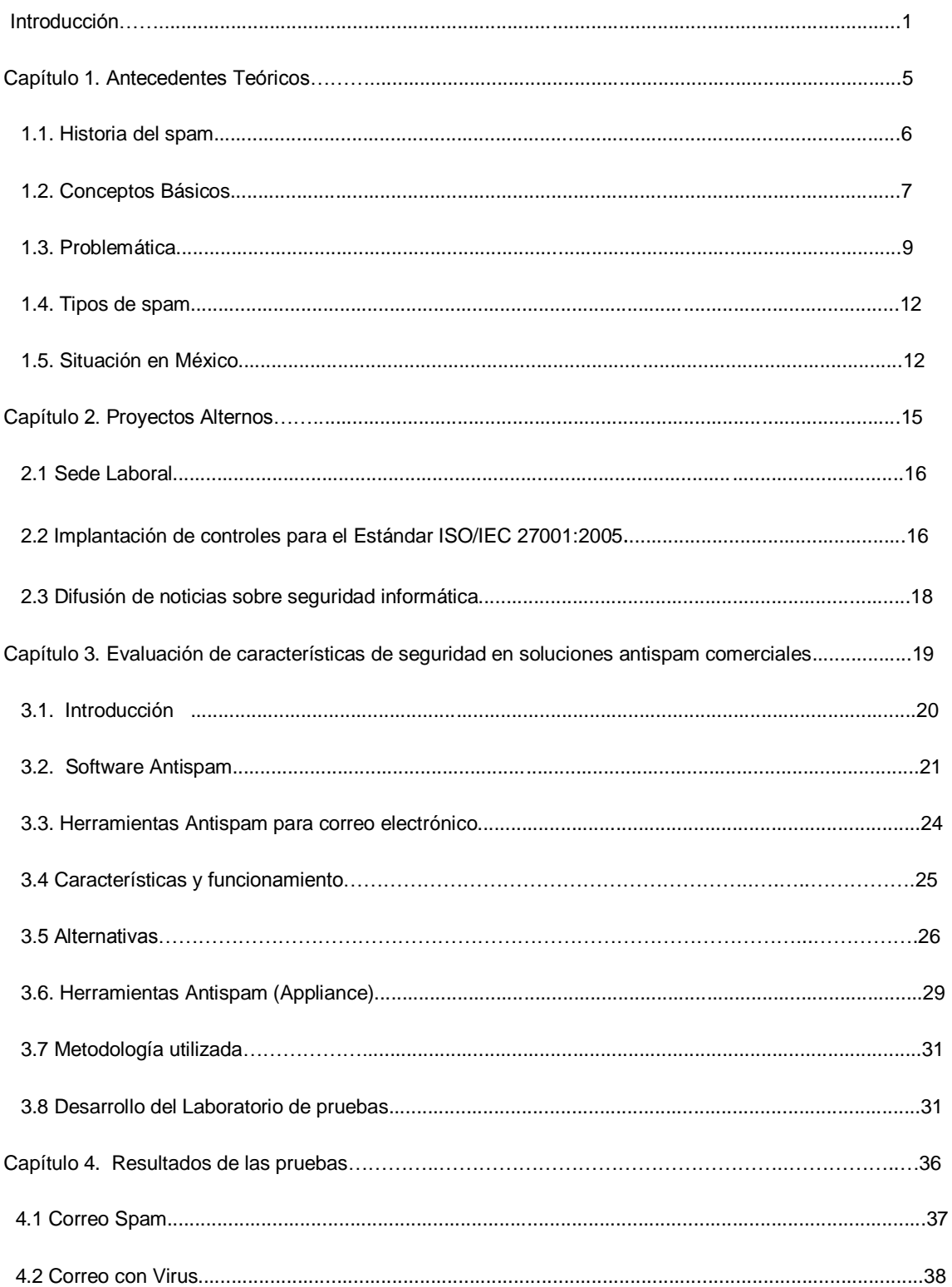

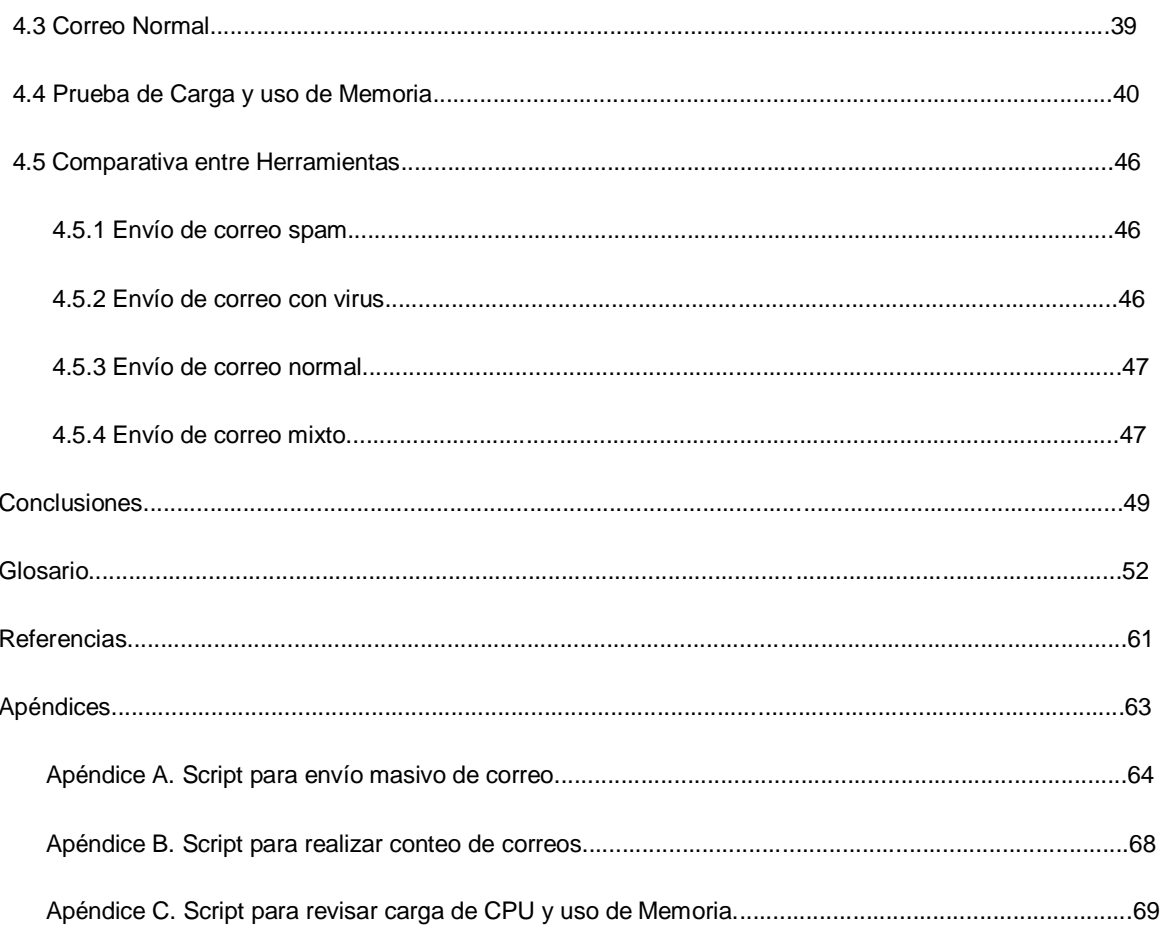

## *ÍNDICE DE TABLAS*

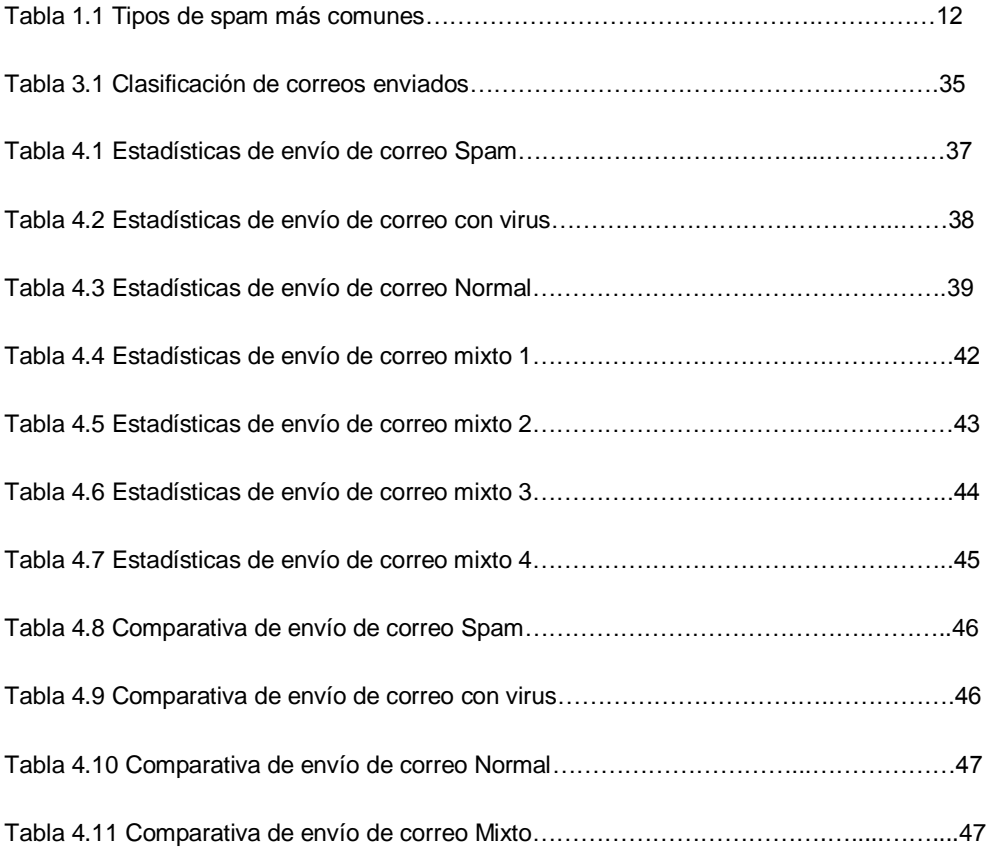

## *ÍNDICE DE FIGURAS*

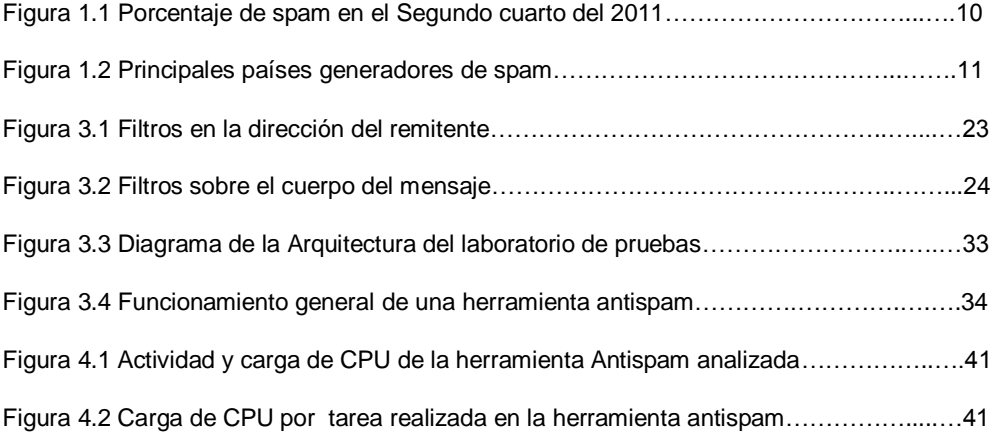